## Piktogram Piktogram

Vyzkoušejte si navrhnout a vytvořit výmluvné ikony v mnohdy nej(ne)srozumitelnějším jazyce na světě – v jazyce piktogramů.

Můžete navrhnout piktogramy pro školní informační systém, sporty, zvířata, hudební styly, filmové žánry, povolání či umělecká díla...

Stáhněte**E** a nainstalujte si program Gimp a otevřete v něm obrázek.

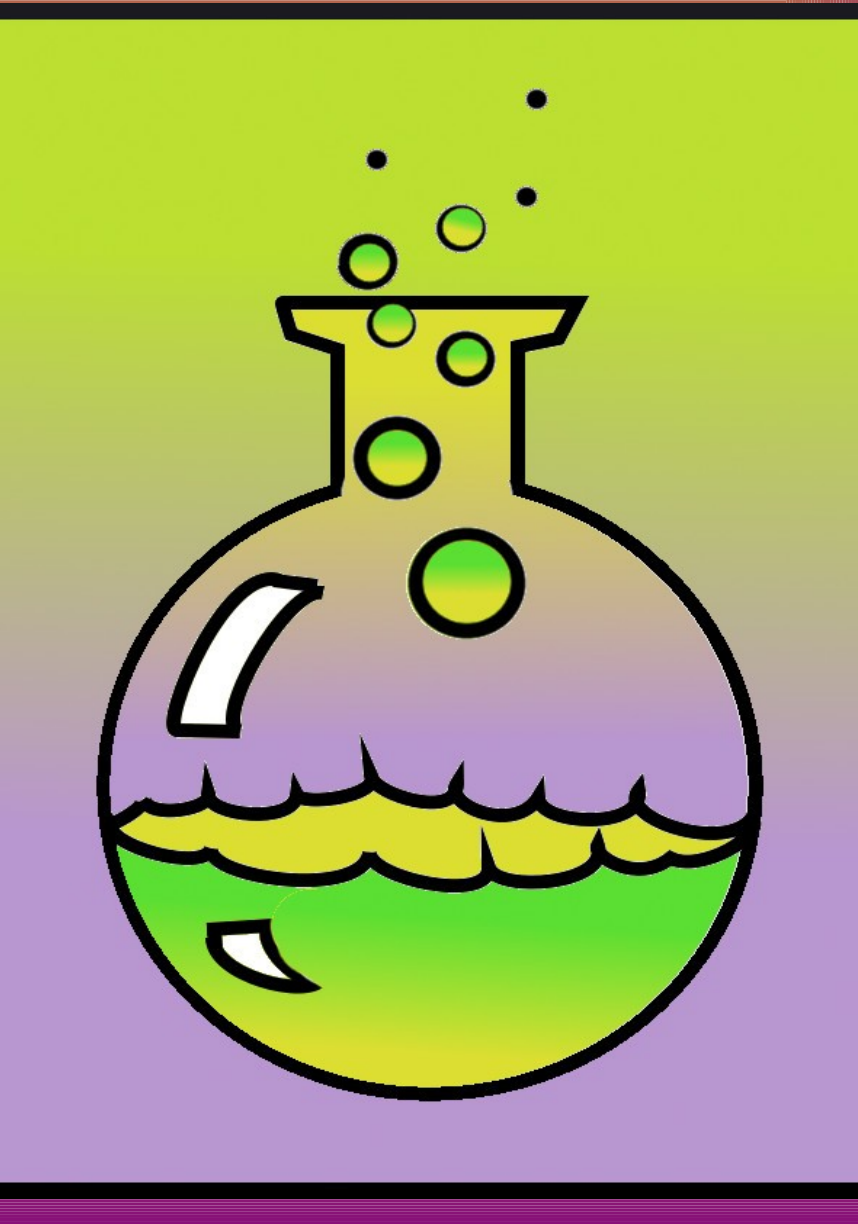

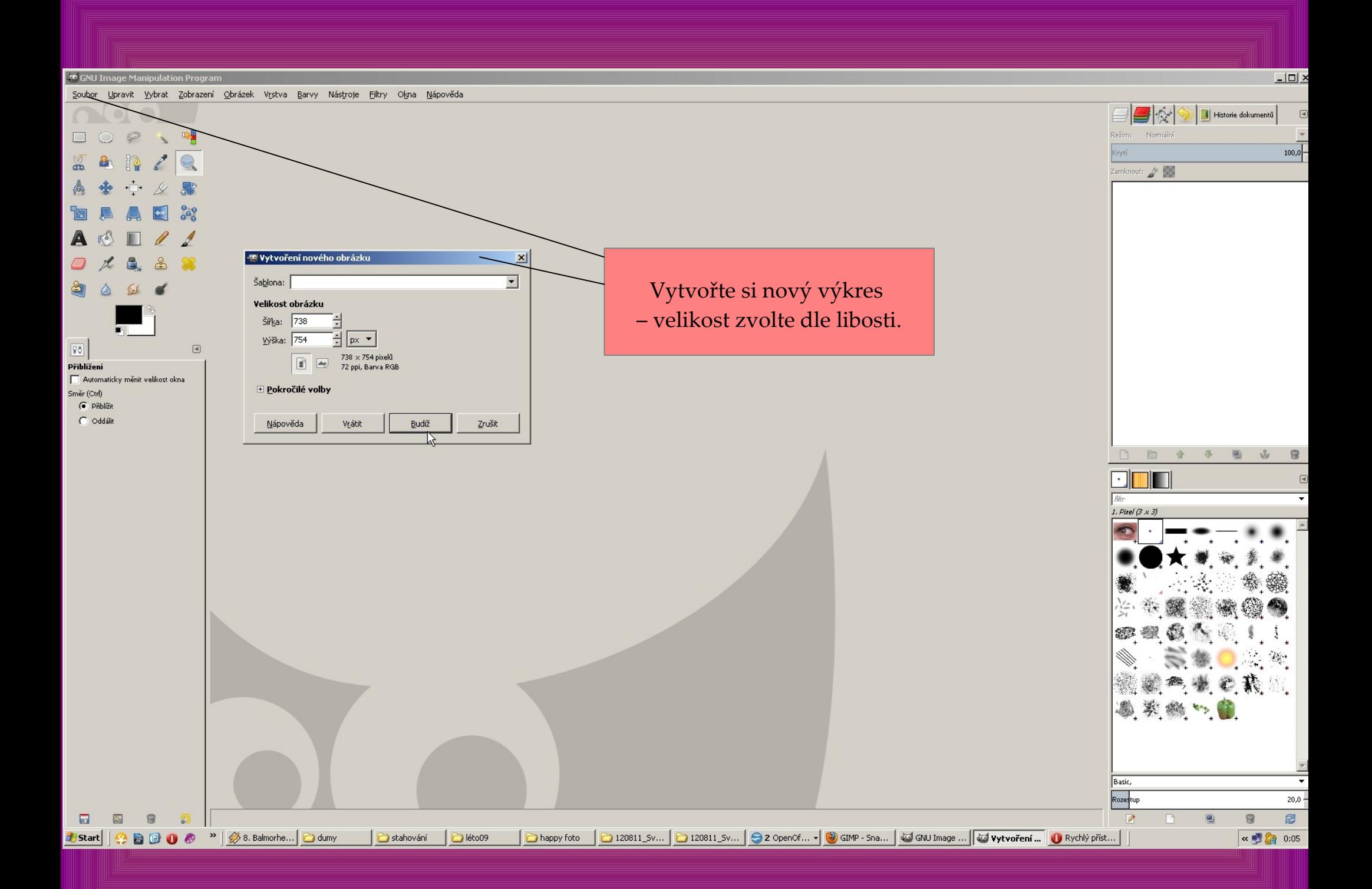

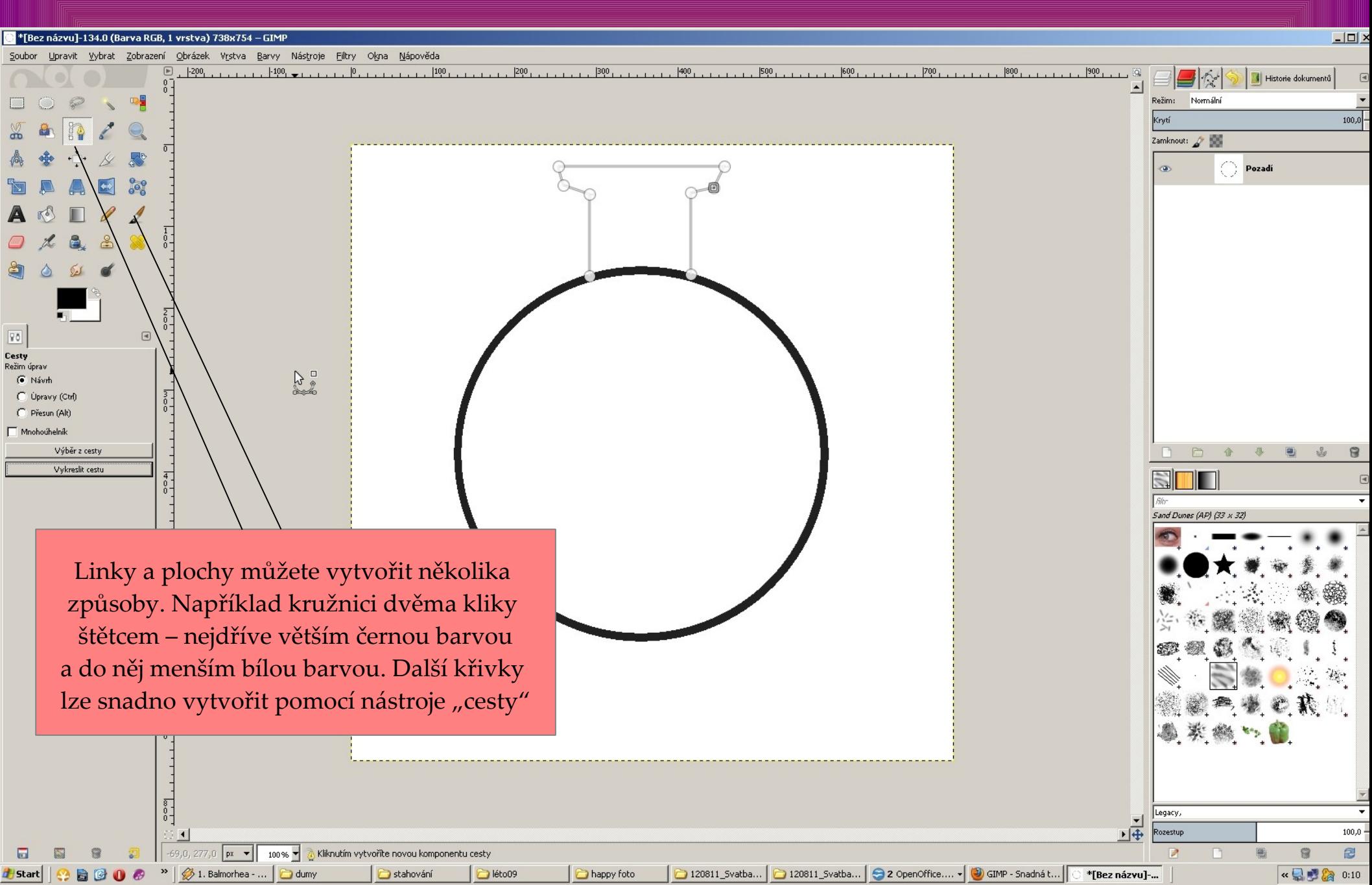

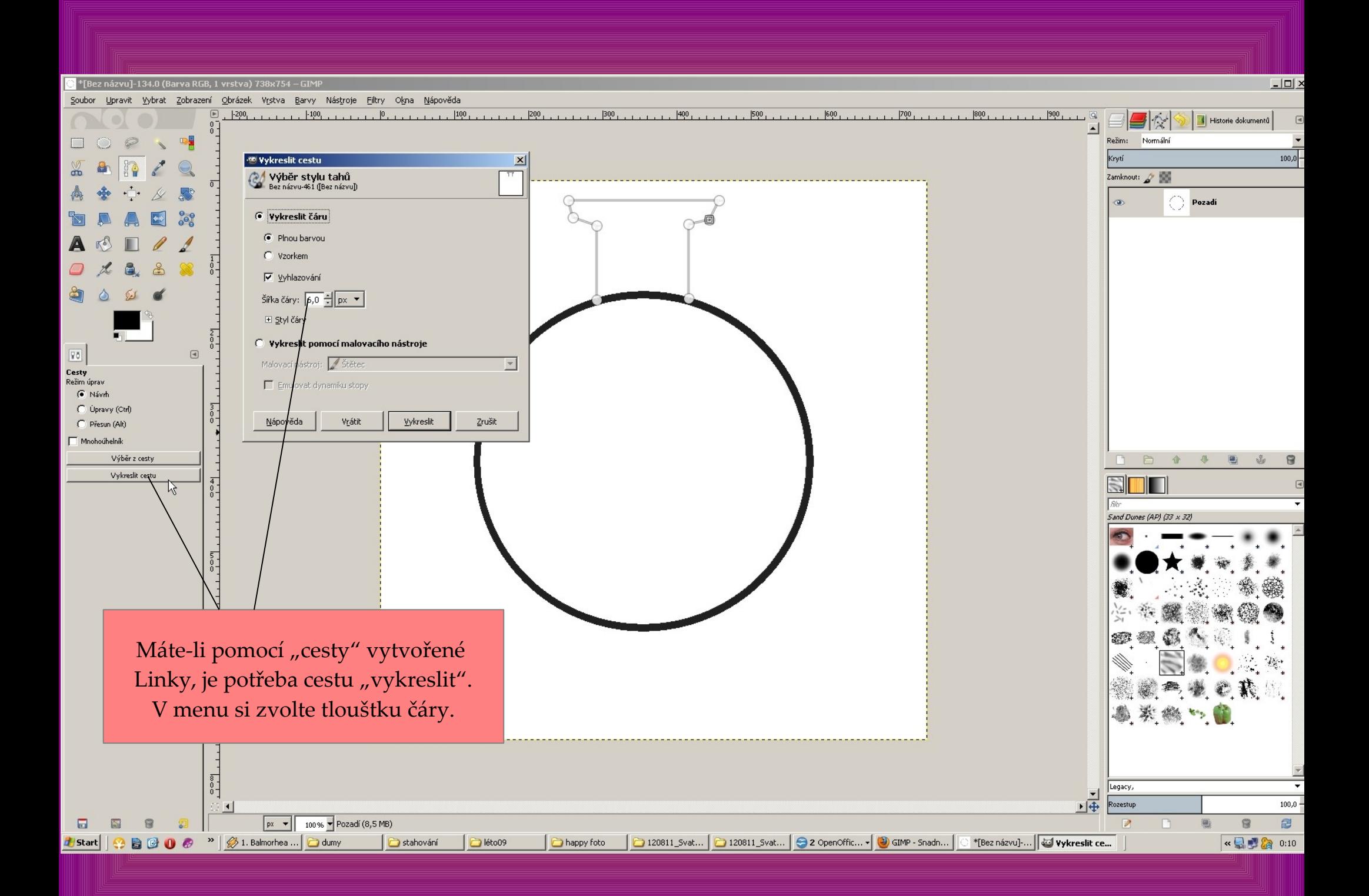

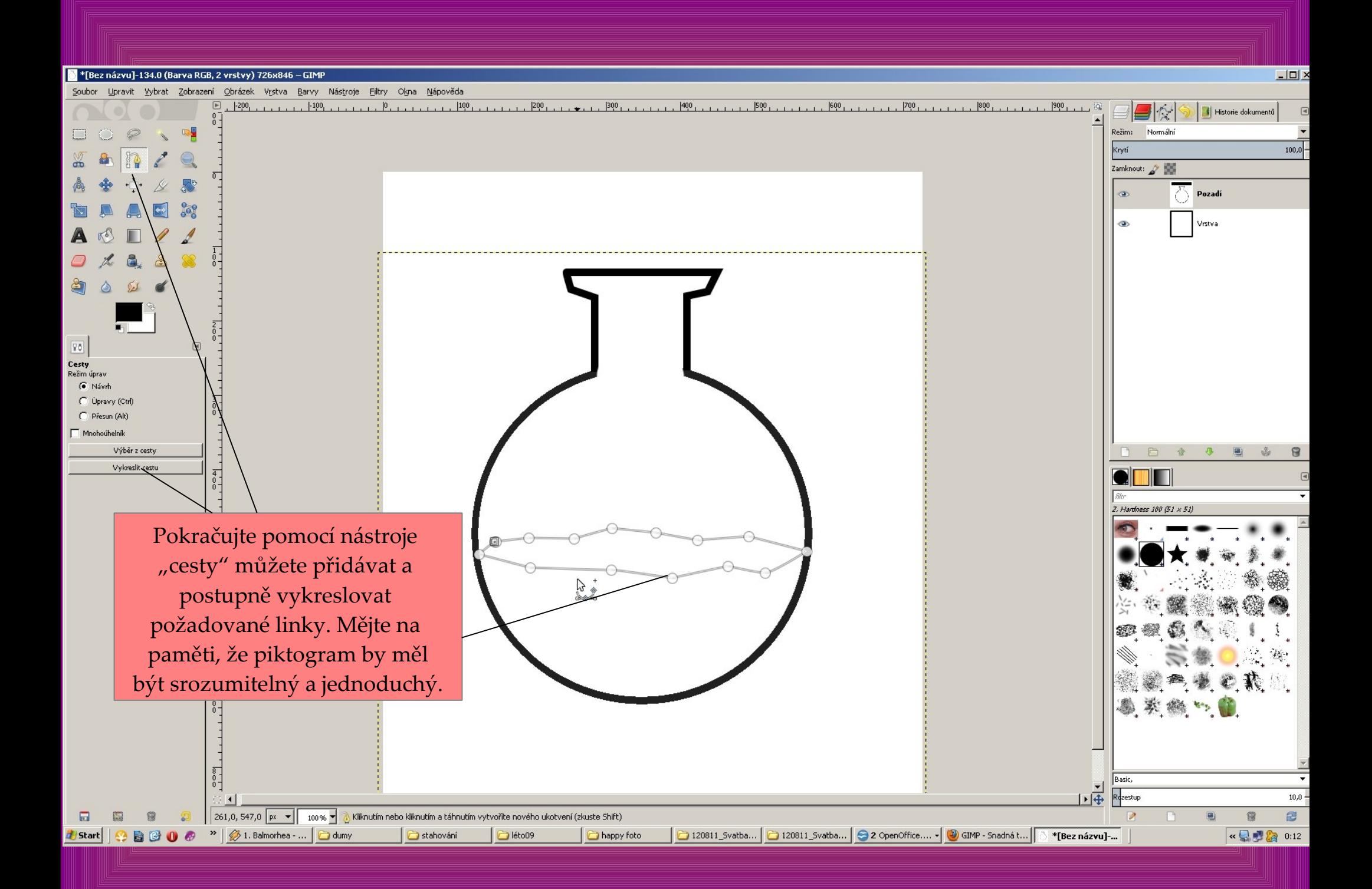

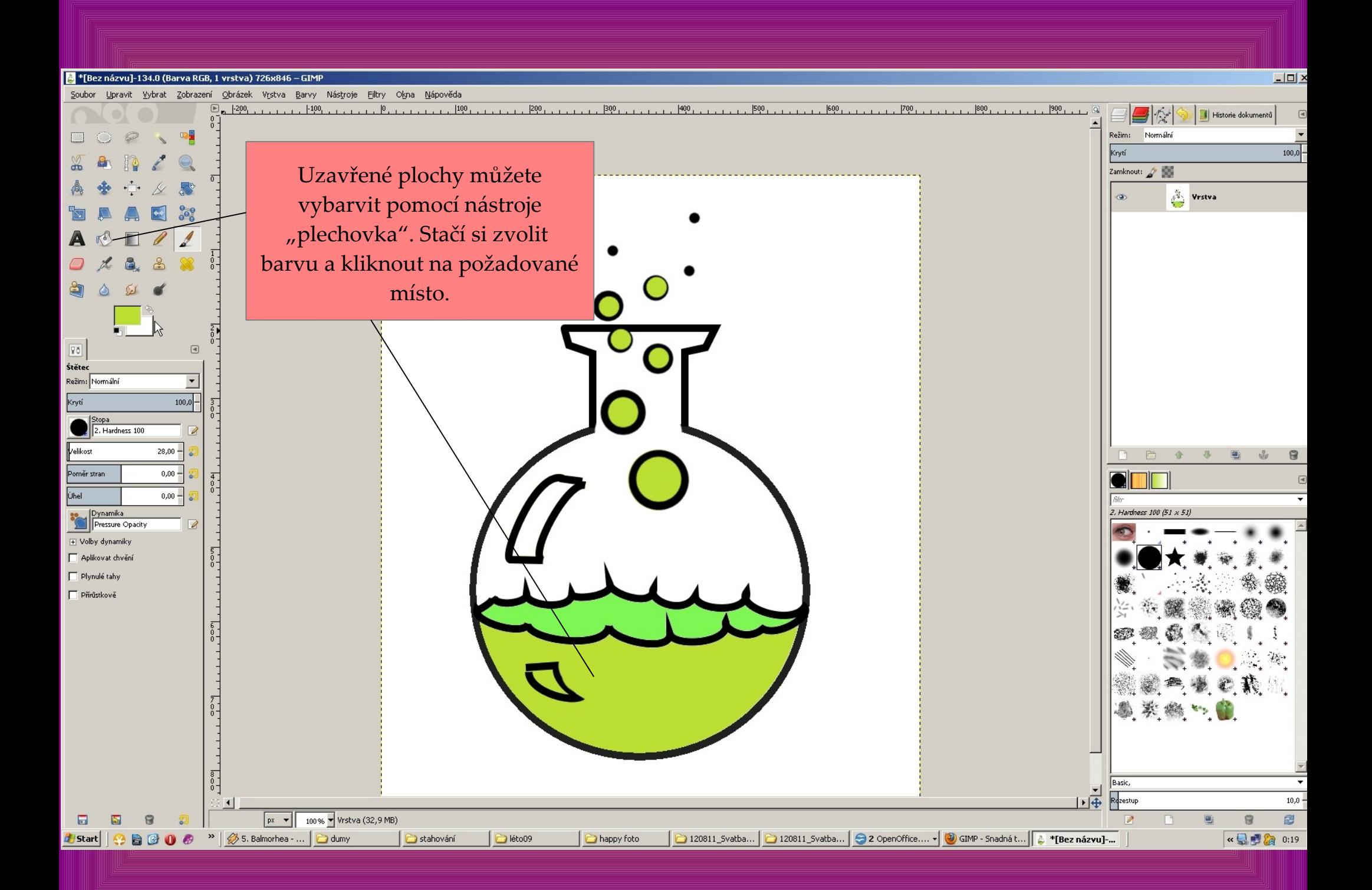

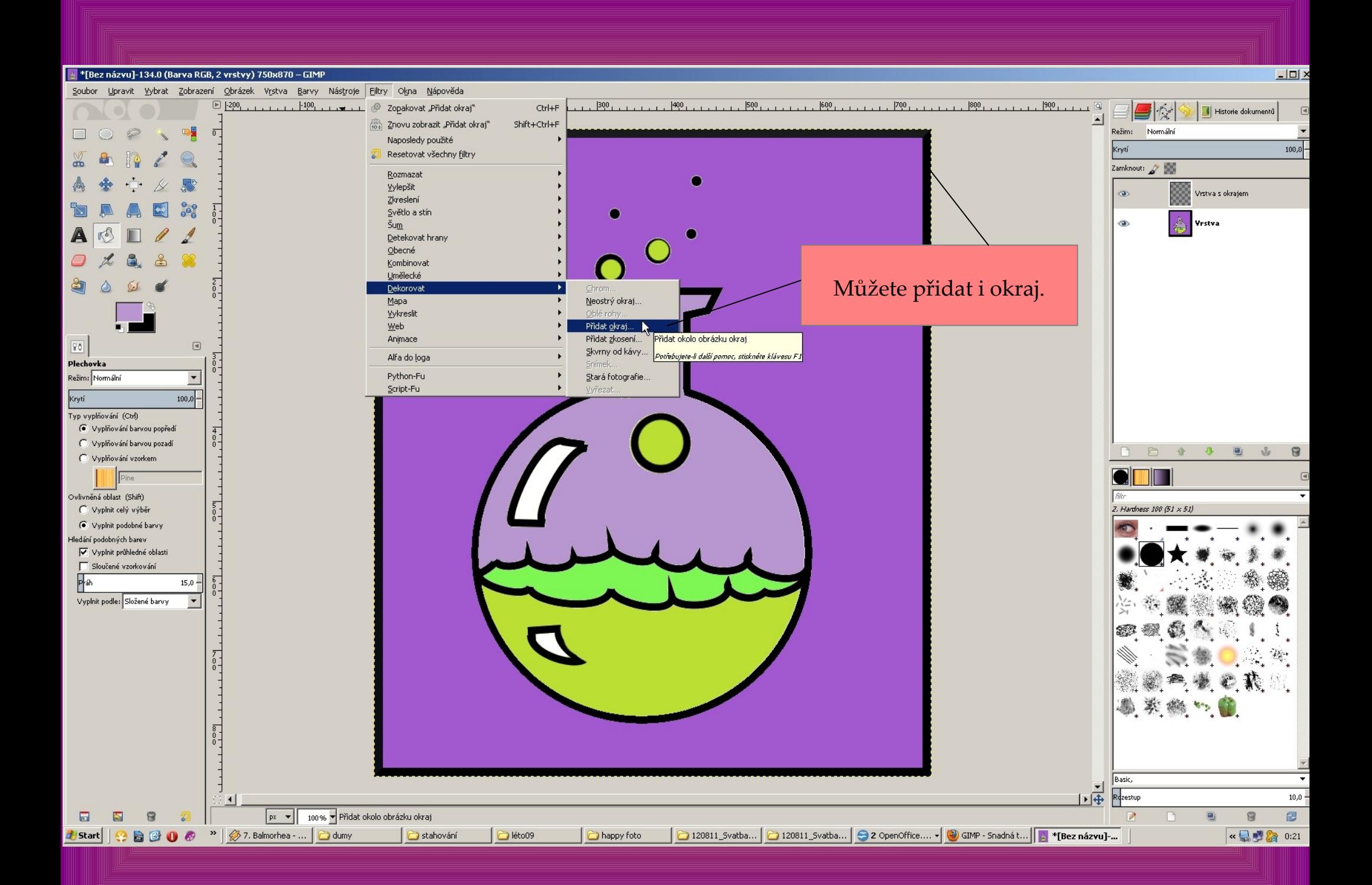

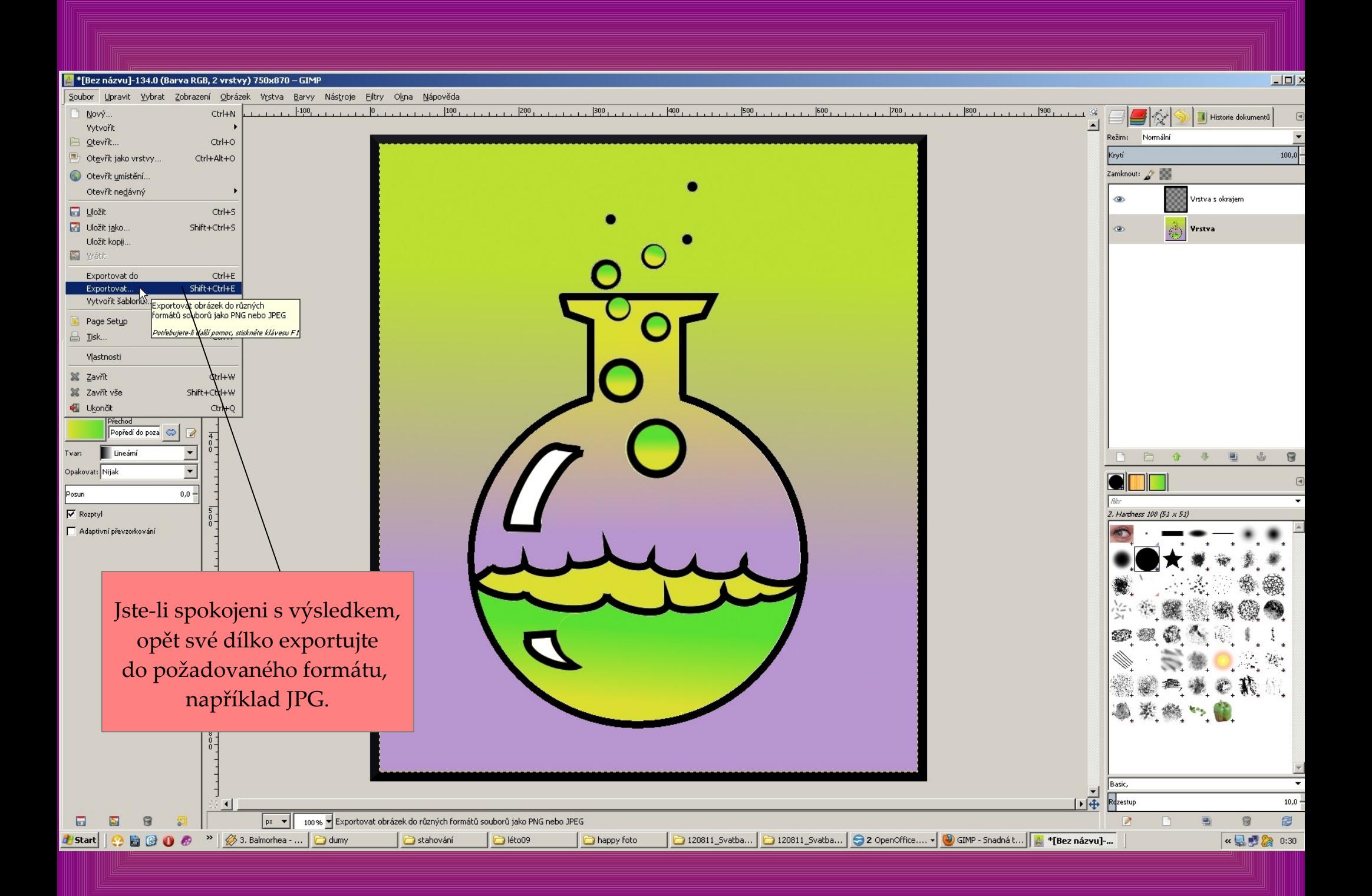

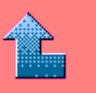

<span id="page-8-0"></span>Program " The gimp" ke stažení zdarma zde:

 [http://www.stahuj.centrum.cz/grafika\\_a\\_design/tvorba\\_grafiky/bitmapove\\_editory/gimp/](../../../../../../../../%20%20%20http://www.stahuj.centrum.cz/grafika_a_design/tvorba_grafiky/bitmapove_editory/gimp/)

Použité fotografie pocházejí z archivu autora.

 Tip: Před aktivitou je vhodné s dětmi prodiskutovat vlastnosti a účel piktogramů a jejich výtvarného pojetí. Rozhodně bych zdůraznil jednoduchost a srozumitelnost návrhů.

Vytvořil: Mgr. Ladislav Mako